Get Classic Corrections of Kodak Filter Software

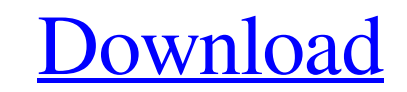

## **Adobe Photoshop Kodak Filters Free Download Full Version Crack+**

Note You can even select objects by drawing a box around them. You can then use the Measure tool to select the box or set the \*\*Length\*\* tool to the \*\*%\*\* field. When you click the \*\*( \* ( } braces), Photoshop shows you th tool (top); then press and hold the Ctrl key while clicking the objects you want to select. You can use the "Select the Objects" dialog box to check off the objects you want to select (bottom). Figure 7-13. To measure a co area to modify it.

## **Adobe Photoshop Kodak Filters Free Download Full Version Crack Activation Code With Keygen Free Download**

Once you have installed Photoshop Elements, you can access it by clicking on the desktop icon. Alternatively, you can go to this link to download and install Adobe Photoshop Elements 2020. If you have just installed a copy Alternatively, you can open Photoshop Elements from the Start menu by typing 'Adobe Photoshop Elements' in the search box or by typing Photoshop Elements in the Start menu. To exit Photoshop Elements, you must close all it Photoshop Elements 2020 is a free, light-weight, open source graphics editor that can be used as a successor to Adobe Photoshop. This software has its limitations, but it can help save you a lot of work if you are already Design elements Adobe Photoshop Elements is a graphics editor that lets you produce high-quality design for web, online, print and other media. It can be used to edit images, create graphics, and create vector graphics, Ad photos, enhance them by removing blemishes and applying filters, sharpen images, create new designs, clean images, and manage files and folders. You can use Photoshop Elements to make web graphics, graphics, add clip arts use Illustrator and Photoshop Elements. You can use Photoshop Elements to create customized images for games and desktop backgrounds. You can download all the images for desktop backgrounds, such as wildlife, celestial obj books and magazines. There are more than 140 fonts in this graphics editor, which lets you resize and arrange fonts easily. You can use the software's custom tool set, and if you know how to make a tool 05a79cecff

## **Adobe Photoshop Kodak Filters Free Download Full Version**

ACR Appropriateness Criteria® Gallbladder Imaging: Ultrasonography. Ultrasonography is the imaging modality of choice to assess the gallbladder as an etiology for non-specific abdominal pain. It is a noninvasive test that low. In terms of missed stone detection, the rate is about 5%, and the need for biliary-enteric intervention in such cases is very low. While the development of new high-resolution ultrasound technology and improved traini reliable. This limitation is illustrated by the findings on randomized controlled trials in which sensitivity and specificity varied significantly when the same technology and study protocols were used. This work includes generated by the ACR-ASP Joint Councils for Clinical Imaging Appropriateness (ACR-ASP JCCI) Work Group on Ultrasound. This document is intended to help radiologists select appropriate imaging examinations and it is not int concentration in unexplained infertility. To compare follicle-stimulating hormone (FSH) and inhibin A in the early follicular phase in unexplained infertility patients undergoing controlled ovarian hyperstimulation and the endocrinology and infertility clinics. Forty women with unexplained infertility undergoing controlled ovarian hyperstimulation. Controlled ovarian hyperstimulation, oocyte retrieval, and ultrasonographic evaluation of foll hyperstimulation. The FSH and inhibin A level in patients who ultimately became pregnant were significantly higher than those in the group that did not conceive. The number of oocytes retrieved in the group that became pre pregnant were higher than those in the group that did not conceive

Q: How to use dropdown list to filter specific data in SQL Server 2008 R2 I created three tables, Table A ID First Name 001 John 002 Mike 003 Randal Table B ID | Color | Price 001 red | \$1.00 001 ped | \$5.00 002 green | \$5 \$2.00 I want to query all the data from all three tables, such as: First Name, Price, Color, Mtype where the filters are color (colors are red, green and blue), mtype (mtypes are fuel, battery and spark) and, all the colum at the query: SELECT A.ID, A.FirstName, A.Mtype, A.Color, B.Price, B.Color, C.Price FROM A, B, C WHERE A.ID IN (SELECT ID FROM A WHERE FirstName"" AND Color"" AND Price"" AND (SELECT FirstName FROM A WHERE A.ID=B.ID) "" AN try to

## **What's New in the?**

# **System Requirements For Adobe Photoshop Kodak Filters Free Download Full Version:**

Minimum OS: Windows 7/Windows 10 (64-bit) Processor: Intel Core i5-2600 @ 3.40GHz (or AMD equivalent) Memory: 4GB RAM Graphics: ATI Radeon™ HD 5750 or NVIDIA GeForce™ GTX 470 or AMD equivalent DirectX: Version 9.0c Networ and speakers are required for game play. Recommended OS: Windows 7/

<https://www.tnrhcp.com/10001011-000000-00-0000/> <https://richard-wagner-werkstatt.com/2022/07/01/photoshop-gradient-photoshop-psd-pack/> <https://estatezone.net/gimp-photo-editor-free-alternative-to-photoshop/> <https://wanoengineeringsystems.com/best-photo-editing-software-for-pc-mac/> <https://rosaedu.com/information-about-free-confetti-brushes/> [https://josephinemarcellin.com/wp-content/uploads/2022/07/Insert\\_a\\_New\\_Font\\_Into\\_Photoshop.pdf](https://josephinemarcellin.com/wp-content/uploads/2022/07/Insert_a_New_Font_Into_Photoshop.pdf) <https://sundtindtag.dk/%Alternativ sund mad%/> <https://www.cameraitacina.com/en/system/files/webform/feedback/ammoak66.pdf> <https://davenetzer395pxf.wixsite.com/cilodazzhav/post/edit-free-images-online-afreeimage> [https://social1776.com/upload/files/2022/07/Su2iIYCaek4zqU28eB6G\\_01\\_d851846af388ebb20ed8f6c7e0b3da0e\\_file.pdf](https://social1776.com/upload/files/2022/07/Su2iIYCaek4zqU28eB6G_01_d851846af388ebb20ed8f6c7e0b3da0e_file.pdf) <http://escortguate.com/photoshop-gimp-2020-crack-v-official-site/> <https://silkfromvietnam.com/photoshop-3d-logo-mockup-free/> <http://www.hva-concept.com/adobe-photoshop-cs3-64-bit-latest-update/> <https://subsidiosdelgobierno.site/photoshop-elements-1/> [https://bodhirajabs.com/wp-content/uploads/2022/07/book\\_cover\\_design\\_template\\_photoshop\\_free\\_download.pdf](https://bodhirajabs.com/wp-content/uploads/2022/07/book_cover_design_template_photoshop_free_download.pdf) [https://techadarsh.com/wp-content/uploads/2022/07/Photoshop\\_Express\\_2021\\_2211431\\_Offline\\_Version.pdf](https://techadarsh.com/wp-content/uploads/2022/07/Photoshop_Express_2021_2211431_Offline_Version.pdf) <https://marketstory360.com/cuchoast/2022/07/caecxymr.pdf> [https://www.cnaclassnorthernva.com/wp-content/uploads/2022/07/Adobe\\_Photoshop\\_Express\\_PSD\\_MOD\\_APK.pdf](https://www.cnaclassnorthernva.com/wp-content/uploads/2022/07/Adobe_Photoshop_Express_PSD_MOD_APK.pdf) <https://www.careerfirst.lk/sites/default/files/webform/cv/photoshop-tutorials-pdf-2020-free-download.pdf> <https://www.aulavirtual.icaf.cl/blog/index.php?entryid=2398>